# **MusicBrainz Picard**

# **Meine Einstellungen**

### **Option**

- Rename Files aktiviert
- Move Files aktiviert
- Save Tags aktiviert

#### **Tags**

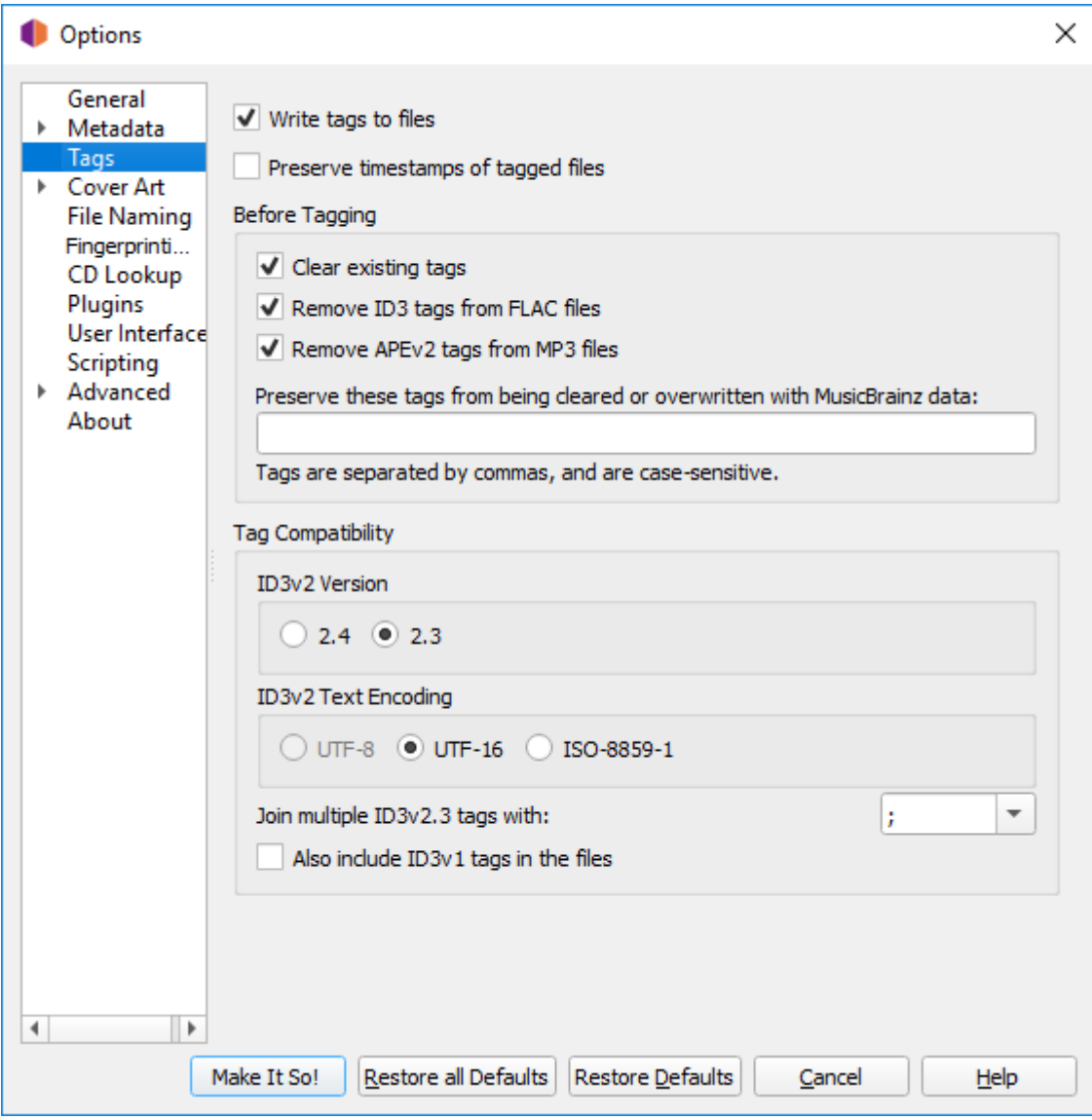

#### **Cover Art**

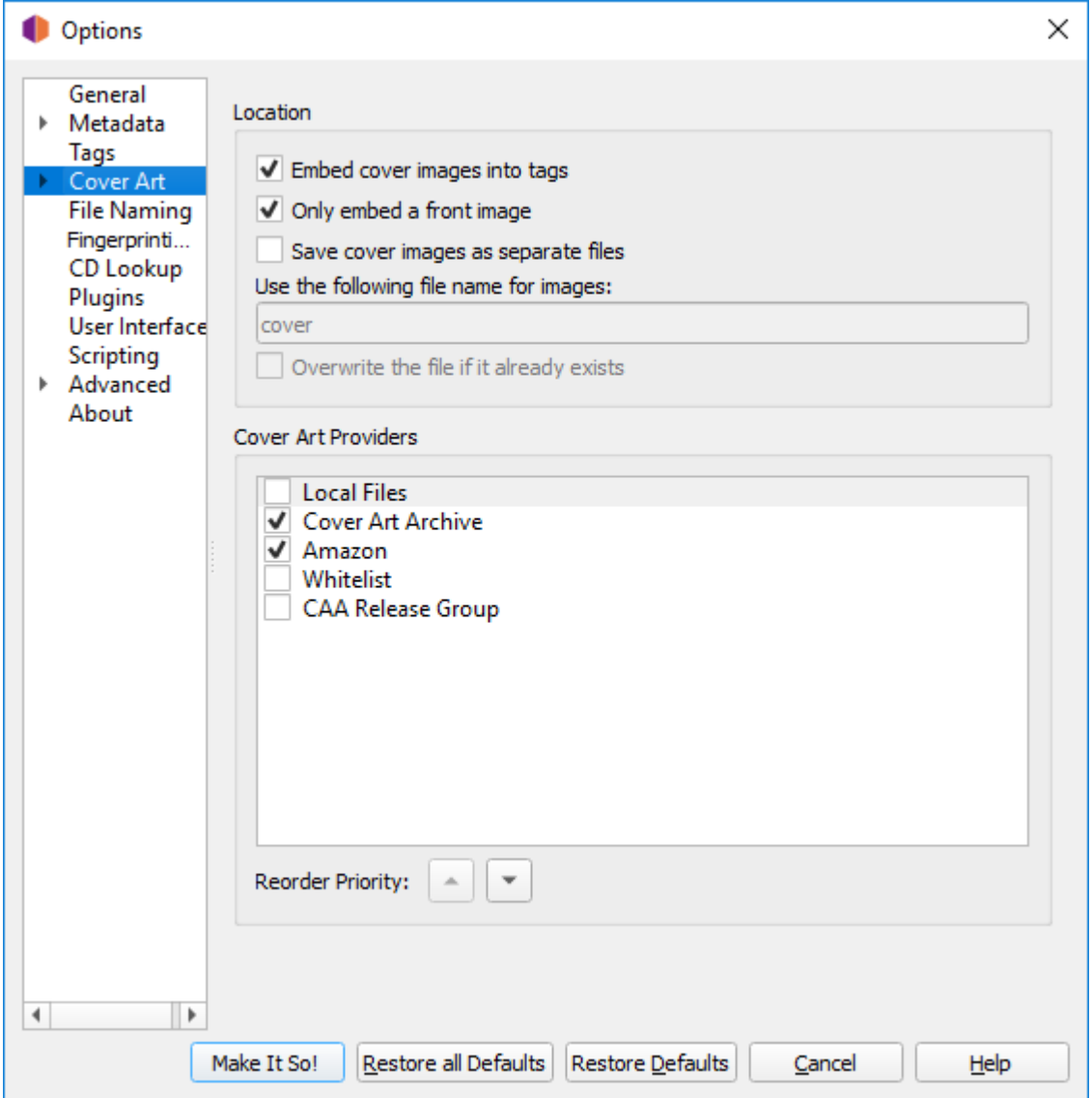

## **File Naming**

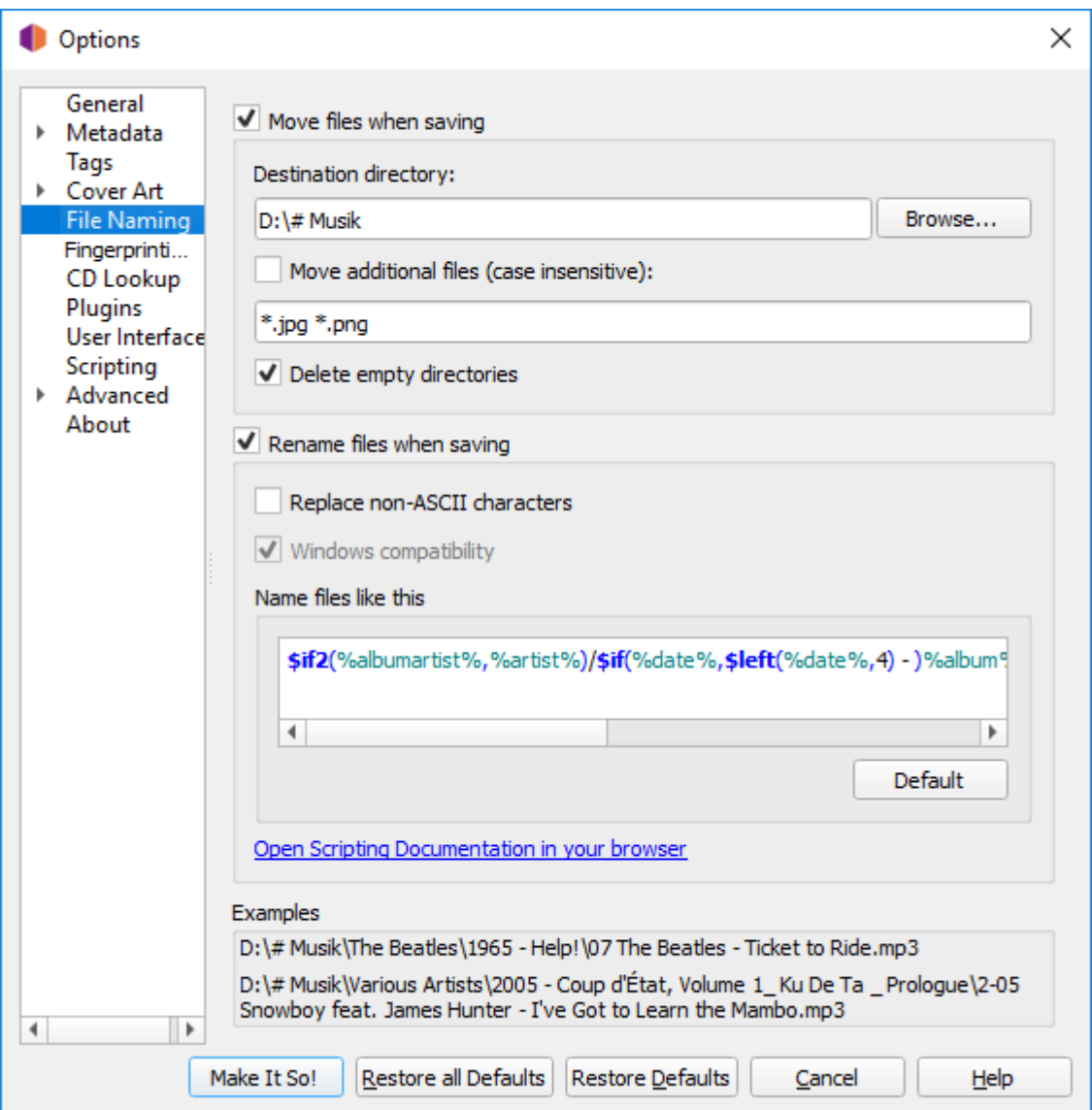

\$if2(%albumartist%,%artist%)/\$if(%date%,\$left(%date%,4) - )%album%/\$if(\$gt(%totaldiscs%,1),%discnumber%-,)\$num(%tracknumber%,2) %artist% - %title%

#### **Plugins**

- Feat. Artists in Titles
- Last.fm.ng

Quelle: <https://github.com/fdemmer/Picard-Last.fm.ng-Plugin>

From: <http://www.andreasgiemza.de/>- **Andreas' Wiki**

Permanent link: **[http://www.andreasgiemza.de/software\\_handreichungen/musicbrainz\\_picard](http://www.andreasgiemza.de/software_handreichungen/musicbrainz_picard)**

Last update: **2018/09/03 23:53**

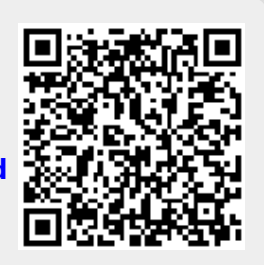